**Question No.1 : Name the given component, that is connected to the system board.**

کئے component کا نام بتائیں، جو مسسم بورڈ سے منسلک ہو تا ہے۔ ےئی سوال نمبر 1: د (a) ROM روم (b) RAM رمی

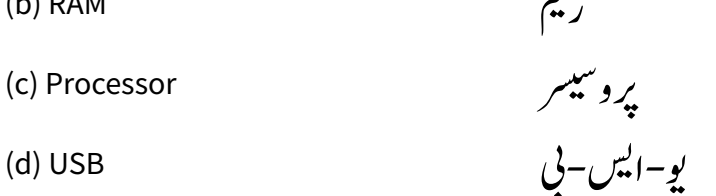

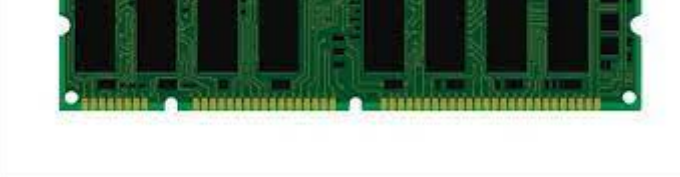

**Question No.2 : Barcode has a "series of numbers" that is called:**

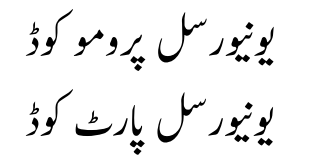

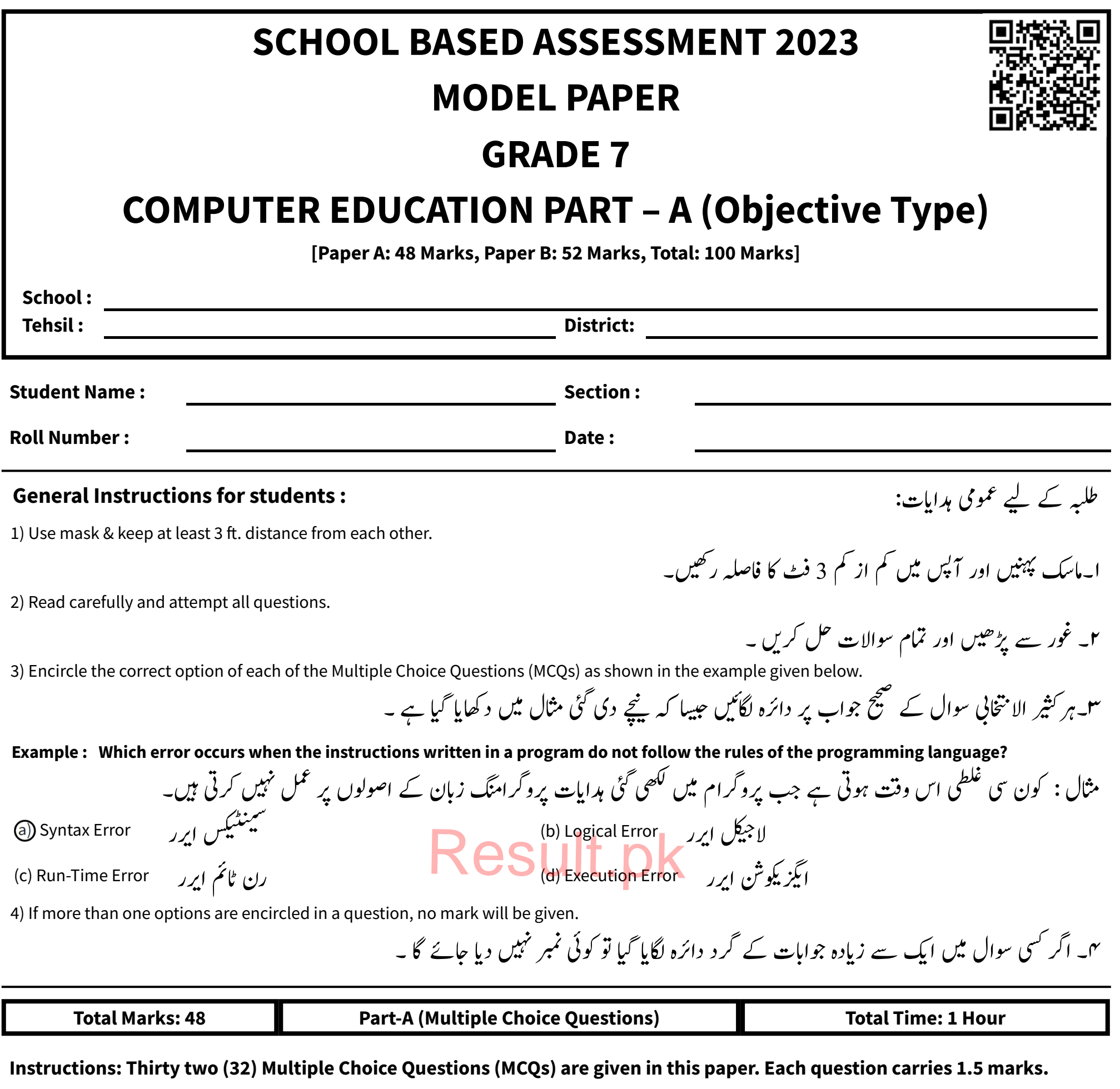

ہدایات : اس پیپر میں بتیں(32) کثیر الانتخابی سوالات دیے گئے ہیں ۔ ہر سوال کے1.5نمبر ہیں۔

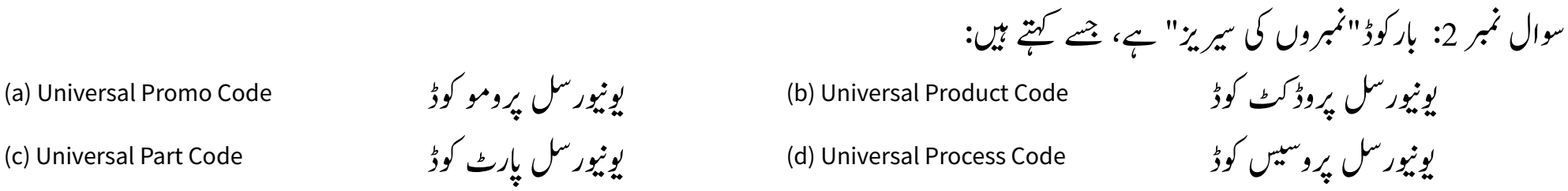

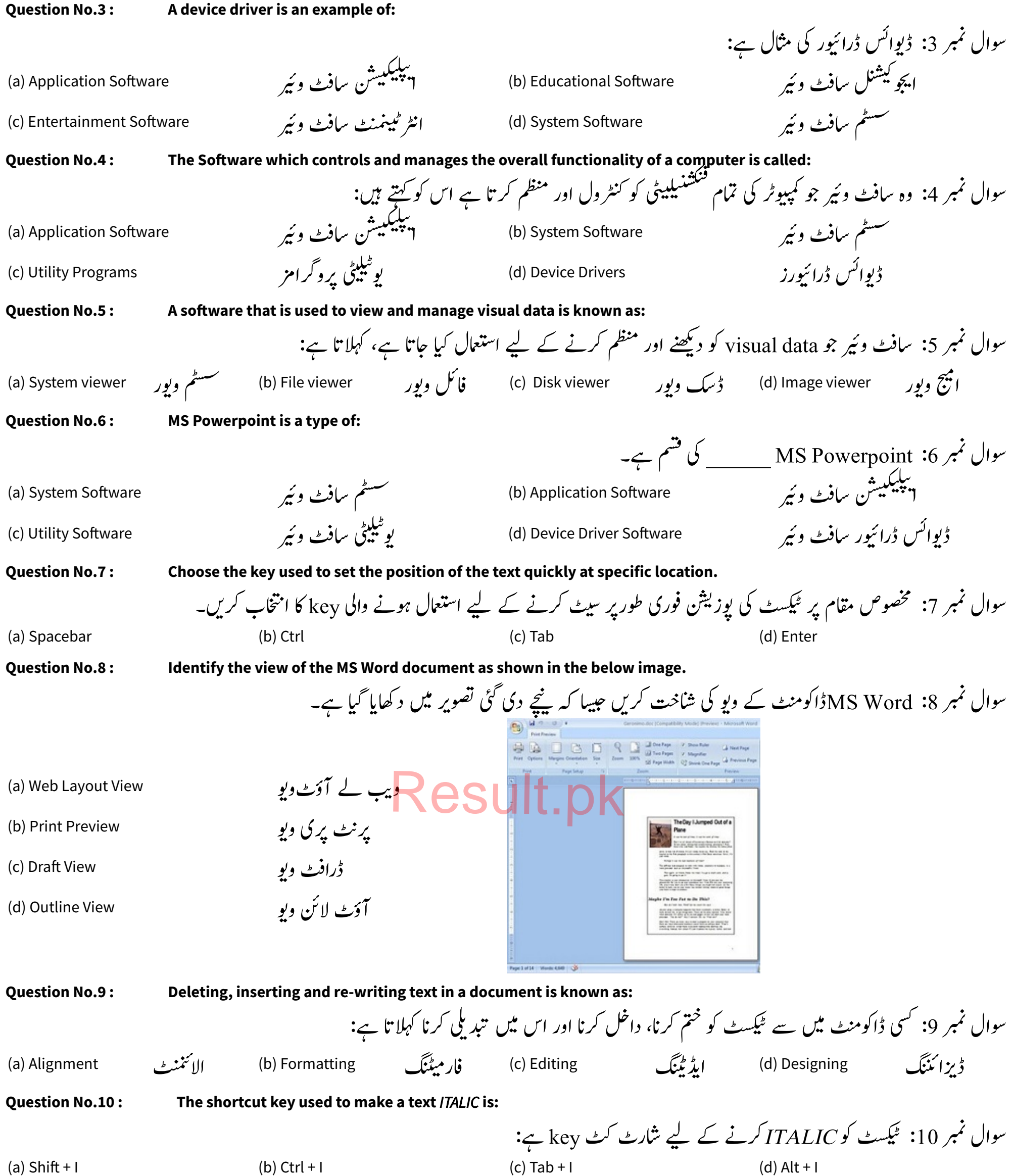

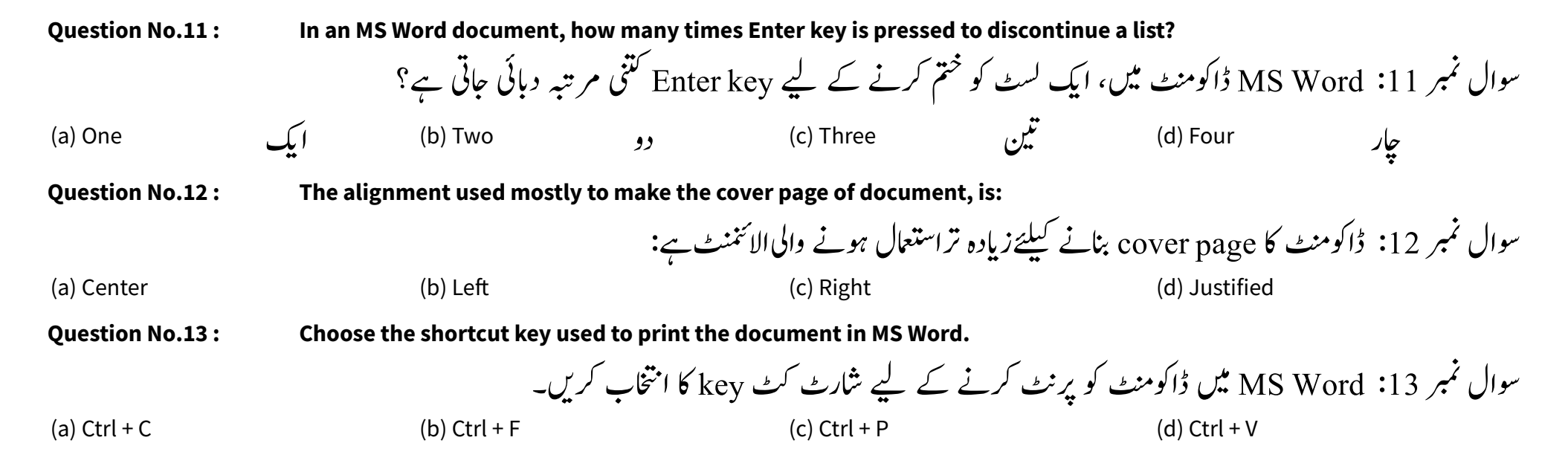

Question No.14: Choose the total number of pages that will be printed as shown in the print dialog box. سوال نمبر 14: پر نٹ ڈائیلاگ پاکس میں د کھائے گئے صفحات کی کل تعداد منتخب کریں جو پر نٹ ہوں گے۔ Name: Hewlett Packard HP LaserJet M604 Printing: 1 documents waiting Status: (a) 4 HP LaserJet M604 PCL 6 Type: **Where:** (b) 5 Comment (c) 6 Page range Copies  $O$  All Number of copies: 1 H (d) 7 Pages: 5-7,11,15 □ Collate **Question No.15 : Identify the Tab that helps a user to Zoom in/Zoom out the document.** سوال نمبر 15: اس ٹیپ کی شاخت کریں جس کی مدد سے یوزر ایک ڈاکومنٹ کو زوم ان یا زوم آؤٹ کر سکتا ہے۔ (a) Home (b) Review (c) View (d) Page Layout **Question No.16 : In MS Word 2007, the shortcut key of "Find" command is:** وسال ربمن :16 2007 Word MS ںیم "Find"امکڈن یک اشرٹ ٹکkey ےہ: (a) CTRL+B (b) CTRL+C (c) CTRL+F (d) CTRL+Z **Question No.17 : The key used to delete the character from the left of the cursor is:** سوال نمبر 17: کرسر کے بائیں طرف سے کر یکٹر کو ختم کرنے کے لیے استعال ہونے والی key ہے: (a) End (b) Backspace (c) Esc (d) Delete **Question No.18 : Identify the labelled area "A" from the following image.** سوال نمبر 18: درج ذیل تصویر کے کیبل کئے گئے ایرما "A" کی شاخت کریں ۔ (a) Text highlight color رلک کلر الٹک ٹکیکسٹ پائی لائٹ کلر (b) Font shading color رفونٹ شڈیگ کلر Calibri (Body)  $\sqrt{11}$   $\sqrt{11}$  A  $\sqrt{11}$  A  $\sqrt{11}$ **B**  $I \perp \perp$  when  $\mathbf{x}_2 \times \mathbf{x}^2$   $\wedge \mathbf{x} \times \mathbf{x}^3$   $\wedge \mathbf{x} \times \mathbf{x}^4$ (c) Font Color رلک وفٹن (d) Font background color راؤنڈ کلر (علم افراد) (d) ont background color  $R$  From left margin  $\vert \cdot \vert$  .  $\vert \cdot \vert$ **Question No.19 : By default, the gap of Tab Stop from left margin is:** سوال نمبر 19: بائیں مار جن سے ٹیب سٹاپ کا پہلے سے طے شدہ فرق ہو تا ہے: (a)  $1/4$  inch (b)  $1/3$  inch (c)  $1/2$  inch (d) 1 inch **Question No.20 : A user can easily divide a document into more than one part by using:** سوال نمبر 20: ایک یوزر آسانی سے ڈاکومنٹ کو ایک سے زیادہ حصوں میں \_\_\_\_\_ کو استعال کرتے ہوئے تقسیم کر سکتا ہے۔ (a) soft page break ربکی جیپ اسٹف) b) hard page break ربکی جیپ اہرڈ ، سبک بند کی بند کی بند کرد.)<br>مینوک مینج بر یک (d) manual page break (d) سیکشن بر یک **Question No.21 : Select the correct name of label B in the image shown below.** سوال نمبر 21: ییچے د کھائی گئی تصویر میں لیبل B کا درست نام منتخب کریں۔ a) Header (a) Header<br>سیکش بر یک (b) Section break  $\overline{\mathbf{A}}$ (b) Section break

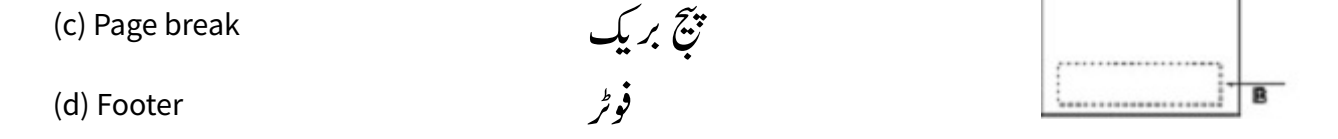

**Question No.22 : In MS Word 2007, center alignment of text vertically is mostly used to create:**

سوال نمہر 22: 1207 122 سین، عمودی طور پر سیٹر ٹیکسٹ الائٹنٹ یسیے بنانے کے لیے استعمال کیا جاتا ہے۔  
\n(a) Table of Content Page  
\n(c) Reference Page  
\n**Question No.23:** The number of media elements used to create attractive multimedia presentations are:  
\n
$$
\frac{1}{2} \int_{\alpha}^{2} f(t) \, dt
$$
\n
$$
\frac{1}{2} \int_{\alpha}^{2} f(t) \, dt
$$
\n
$$
\frac{1}{2} \int_{\alpha}^{2} f(t) \, dt
$$
\n
$$
\frac{1}{2} \int_{\alpha}^{2} f(t) \, dt
$$
\n
$$
\frac{1}{2} \int_{\alpha}^{2} f(t) \, dt
$$
\n
$$
\frac{1}{2} \int_{\alpha}^{2} f(t) \, dt
$$
\n
$$
\frac{1}{2} \int_{\alpha}^{2} f(t) \, dt
$$
\n
$$
\frac{1}{2} \int_{\alpha}^{2} f(t) \, dt
$$
\n
$$
\frac{1}{2} \int_{\alpha}^{2} f(t) \, dt
$$
\n
$$
\frac{1}{2} \int_{\alpha}^{2} f(t) \, dt
$$
\n
$$
\frac{1}{2} \int_{\alpha}^{2} f(t) \, dt
$$
\n
$$
\frac{1}{2} \int_{\alpha}^{2} f(t) \, dt
$$
\n
$$
\frac{1}{2} \int_{\alpha}^{2} f(t) \, dt
$$
\n
$$
\frac{1}{2} \int_{\alpha}^{2} f(t) \, dt
$$
\n
$$
\frac{1}{2} \int_{\alpha}^{2} f(t) \, dt
$$
\n
$$
\frac{1}{2} \int_{\alpha}^{2} f(t) \, dt
$$
\n
$$
\frac{1}{2} \int_{\alpha}^{2} f(t) \, dt
$$
\n
$$
\frac{1}{2} \int_{\alpha}^{2} f(t) \, dt
$$
\n
$$
\frac{1}{2} \int_{\alpha}^{2} f(t) \, dt
$$
\n
$$
\frac{1}{2} \int_{\alpha}^{2} f(t) \, dt
$$
\n
$$
\frac{1}{2} \int_{\alpha}^{2} f(t) \,
$$

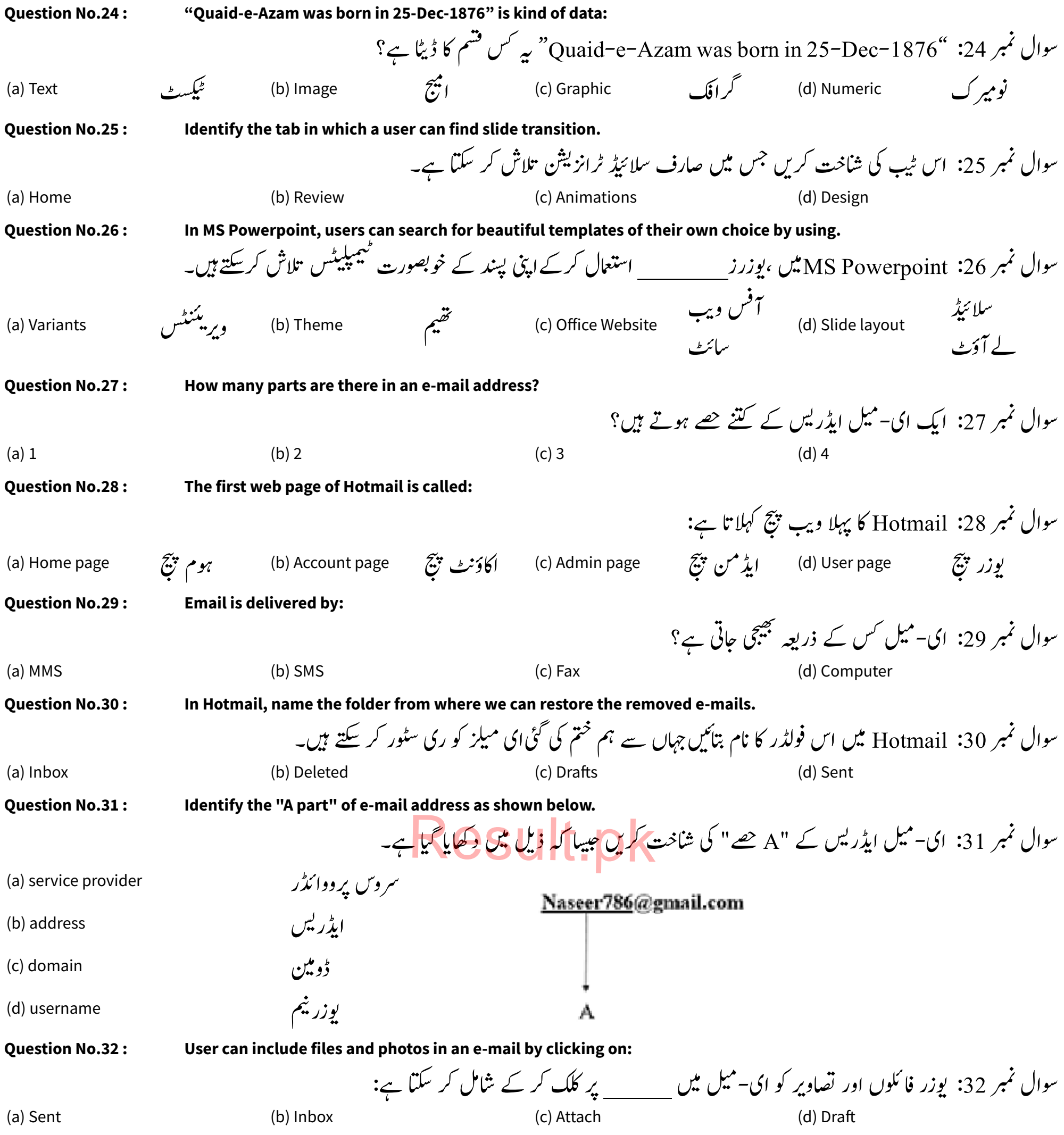

## Result.pk